## **What is the difference between a rational and an irrational number?**

- $\blacksquare$ A rational number can be expressed as a fraction. Any terminating  $(.25)$  or repeating decimal number  $(1.3)$  can be expressed as a fraction (see below—convert repeating decimal to a fraction).
- An irrational number has a non-repeating decimal for which we can only estimate the fraction (see estimation process below). П

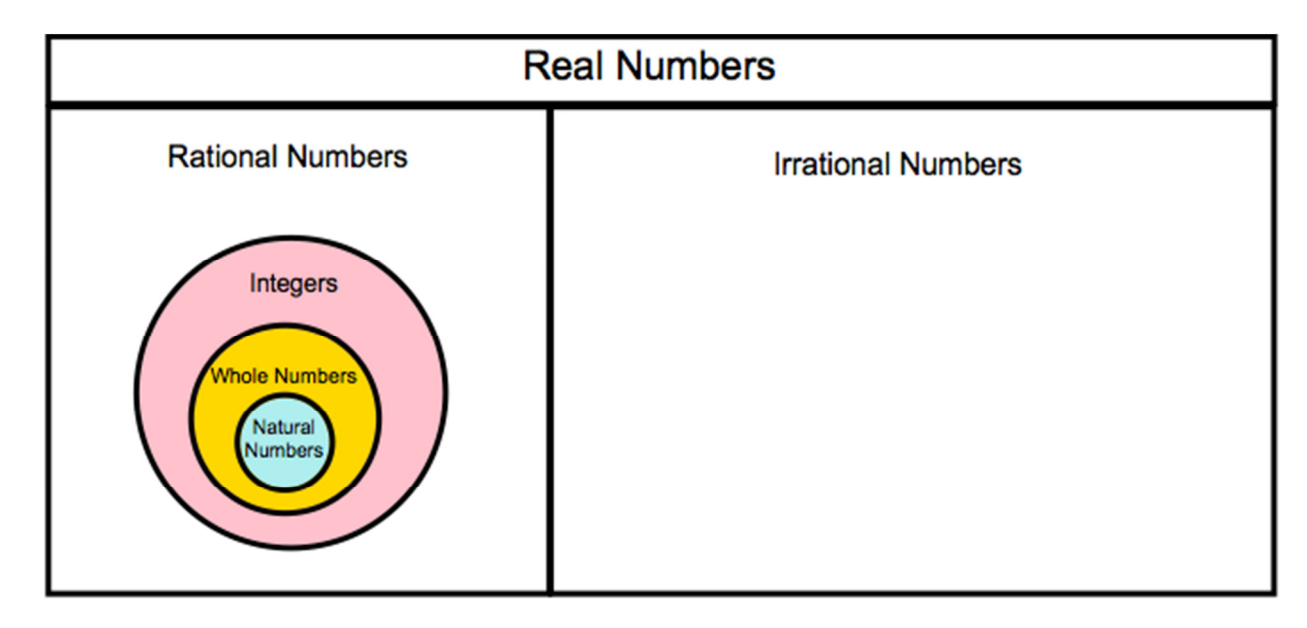

The Venn diagram is an illustration of the Real Number system. Some of the things that might be discussed with students:

- Real Numbers are a class of numbers. There are other numbers that students will be studying later in secondary school (e.g. Complex Numbers).
- Although the diagram has "boxes" for Rational v. Irrational numbers, the set is actually infinite. The set of Intgers, Whole Numbers, and Natural numbers are also infinite.
- The notion of "countability" is an interesting and accessible for students in  $8<sup>th</sup>$  grade. The set of Rational numbers is countable, while the set of Irrational numbers is not. See http://www.learner.org/courses/mathilluminated/units/3/textbook/05.php students often think that there are "fewer" Irrational Numbers than Rational.
- •Geometric representations of irrational numbers are often more intuitive for students see: http://www.hyperflight.com/golden\_numbersproportion.htm or

http://www.principlesofnature.net/conclusions\_for\_the\_arts\_and\_sciences/towards\_new\_geometric\_number\_notations.htm

## **Converting a repeating decimal into a fraction**

 **Students are often taught that to convert a repeating decimal to a fraction, simply write the repeating element over the necessary number of 9's i.e. .27272727272727…** will be 29/99 or .123123123123123123...is 123/999, but students do not understand the algorithm. Below is a brief explanation:

**Example:** 

**Write**  $0.\overline{48}$  as a fraction.

Because  $0.48$  does not terminate, we cannot say that it is an exact portion of a power of 10. The problem is the repeating 48. We need to somehow get rid of the repeating

decimal. We start by setting  $x=0.48$ . What we are saying is that  $x=0.48484848...$  Now, let's multiply each side of the equation  $x=0.48484848...$  by 100. We get:

100x=48.4848484848…

This came from the original equation  $x = .48484848...$  thus we have two equations:

100x=48.48484848…x=.48484848…

If we subtract the second equation from the first, we get:  $99x=48$ 

No repeating decimal. We can now solve for x: X=48/99

## **Approximating square roots without a calculator**

Example: find  $\sqrt{6}$  to (up to 4 decimal places)

- $\mathbf{r}$ Since  $2^2 = 4$  and  $3^2 = 9$ , we know that √6 is between 2 and 3.
- $\blacksquare$ Let's just make a guess of it being 2.5.
- $\blacksquare$ Squaring that we get  $2.5^2 = 6.25$ —too high, make a slightly smaller guess
- $\blacksquare$ Let's try 2.4 next.
- г To find approximation to four decimal places we need to do this till we have five decimal places, and then round the result.

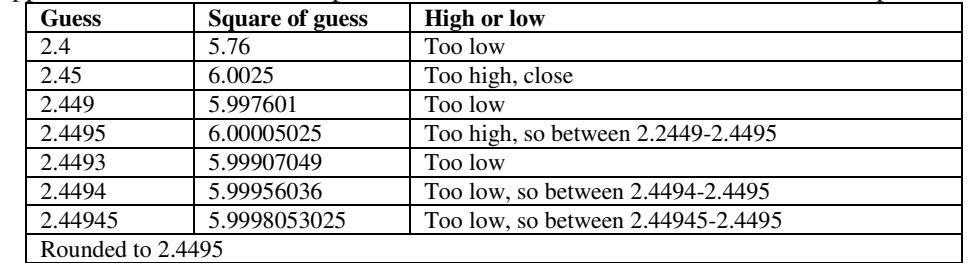